## **ACORDO DE PARCERIA**

**OBS:** A documentação deve ser providenciada pelo **servidor**. Solicitar à empresa apenas documentação que não for possível retirar nos links disponibilizados.

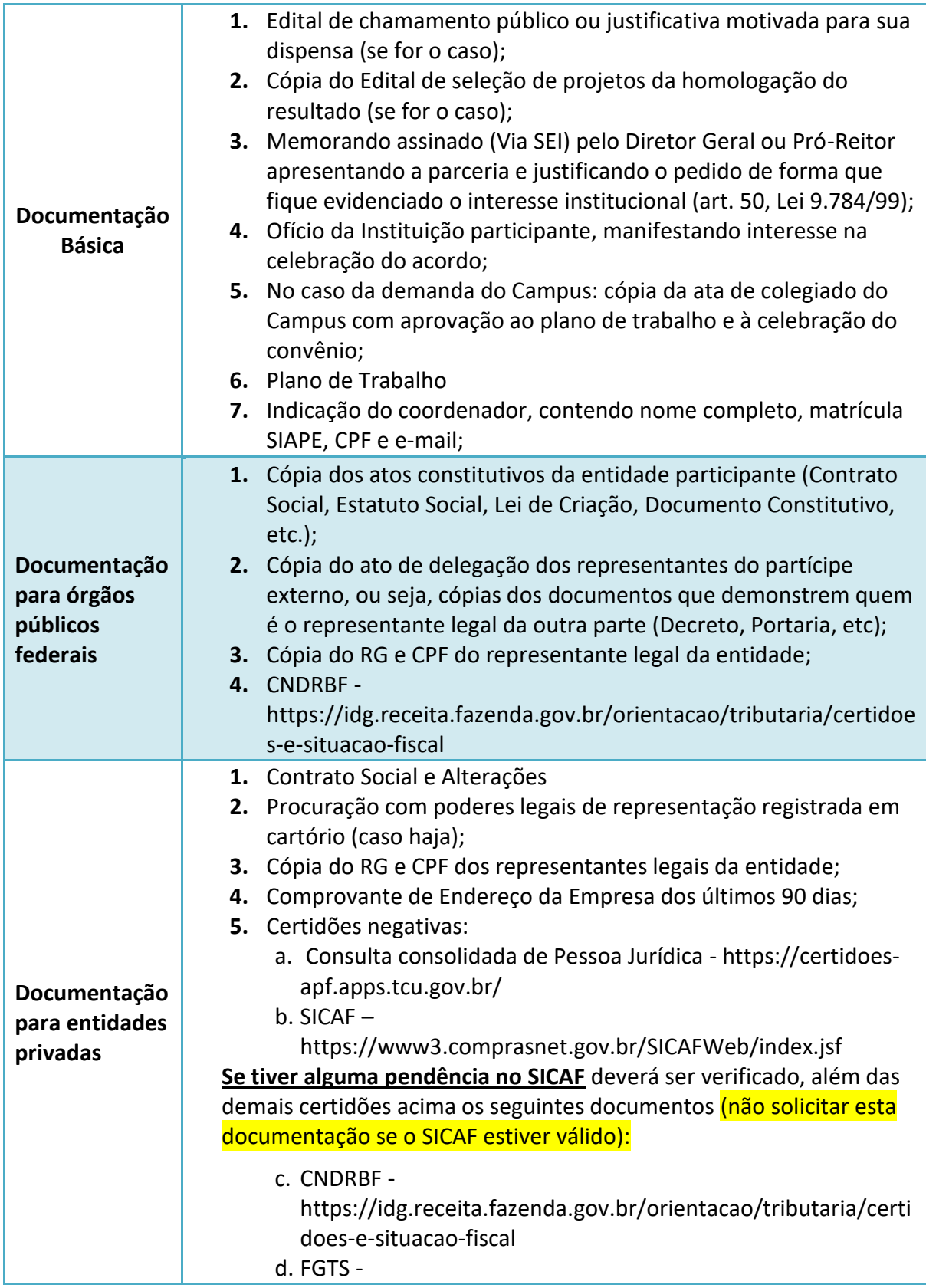

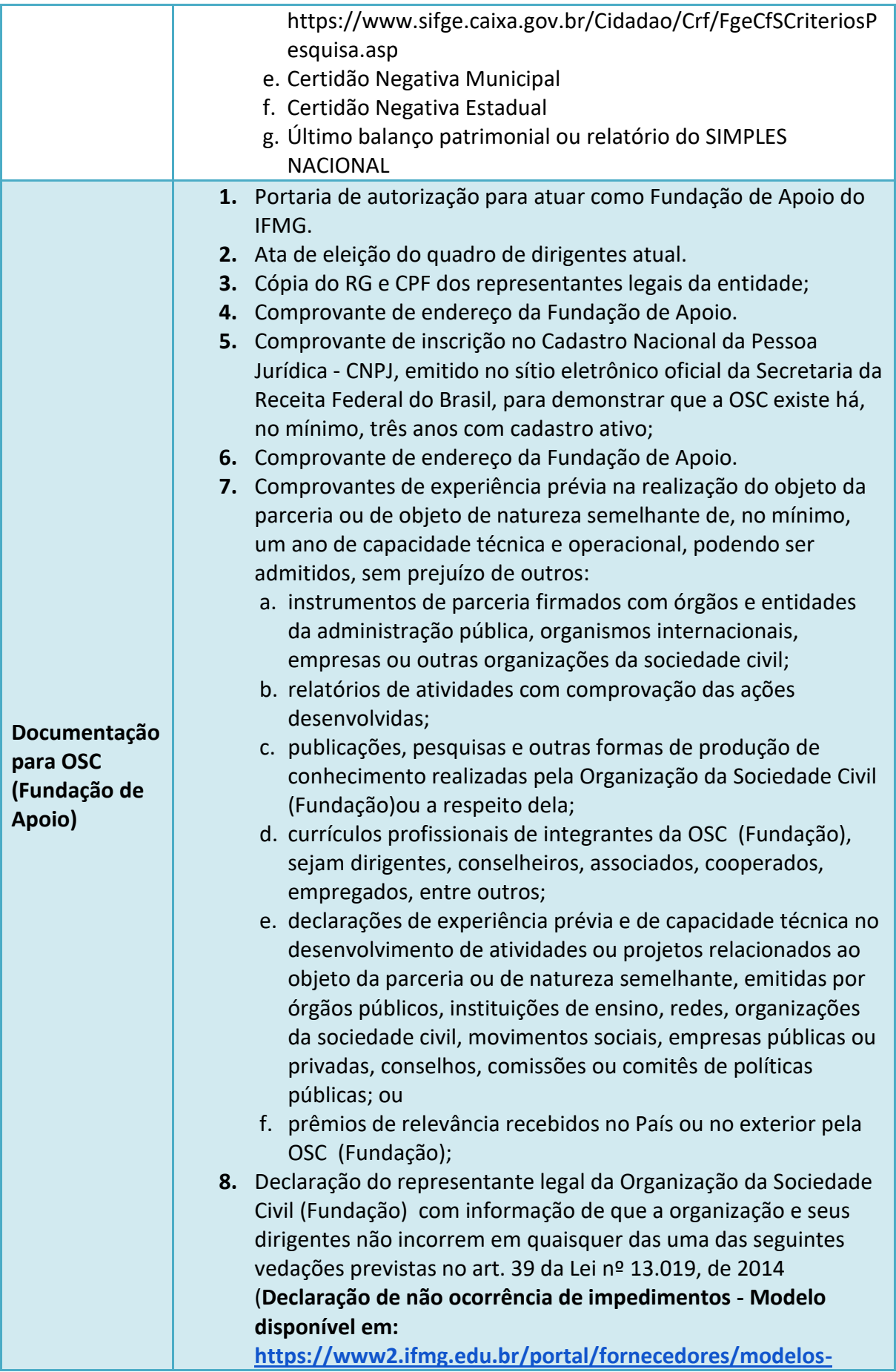

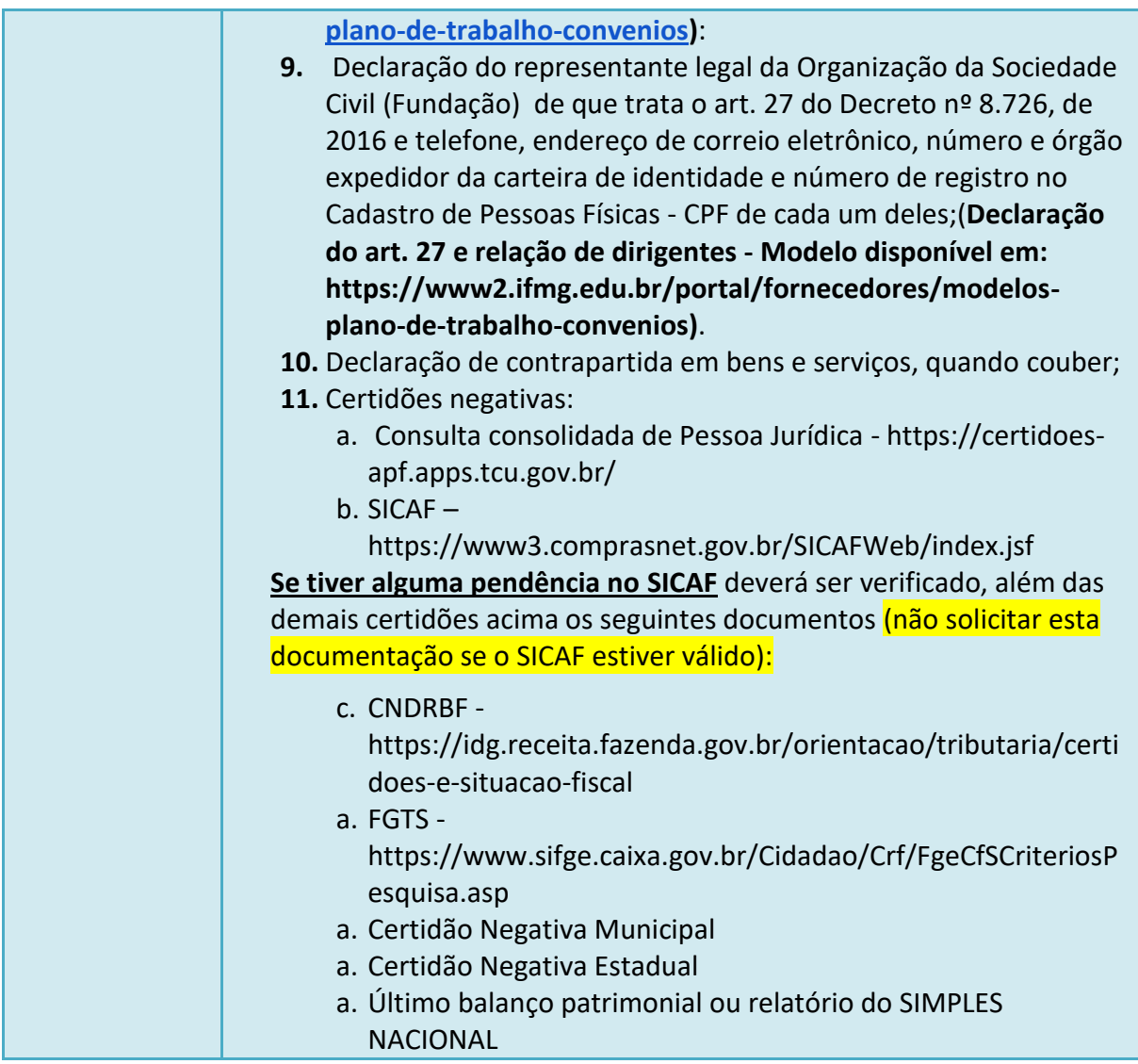